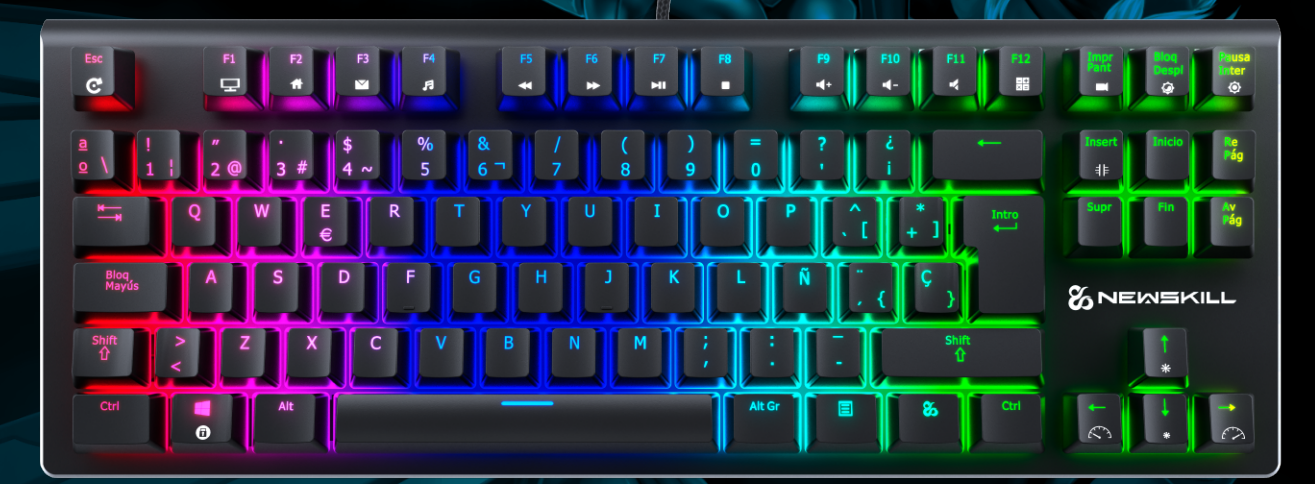

# **& NEWSKILL** SERIKE TKL

# QUICK GUIDE

RGB MECHANICAL TKL KEYBOARD

### **SERIKE TKL** RGB MECHANICAL KEYBOARD

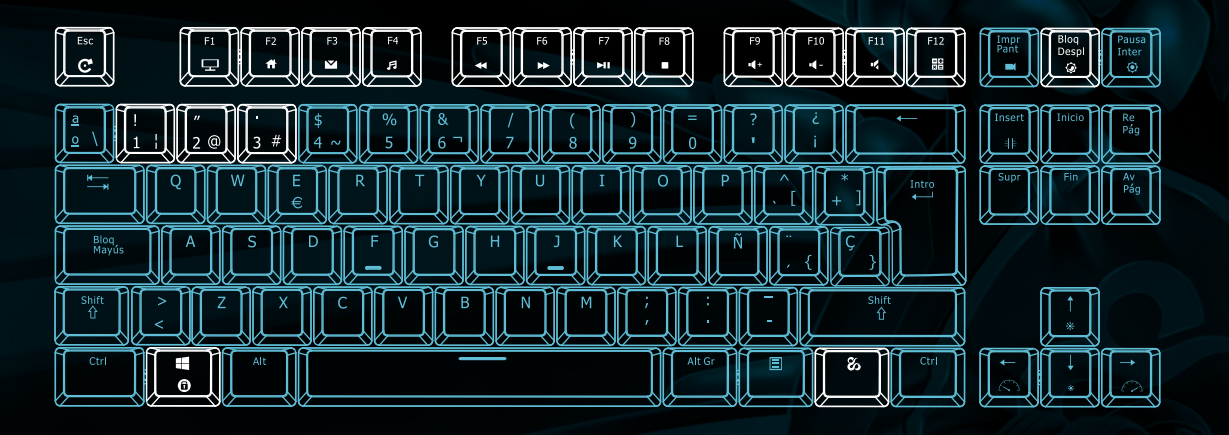

## KEY FUNCTION

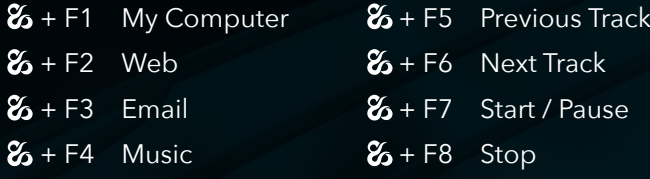

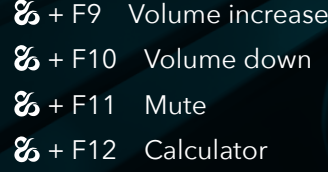

# BACKLIGHT CONTROL

#### $\mathcal{E}_{\bullet}$  + ScrLK Backlight switching

8 kinds of backlight Mode cycle switching (the number and effect of lighting mode will vary according to the version, please refer to the actual product.)

 $\mathcal{L}$  + 1-3 Support 3 sets custom backlight modes  $\mathcal{L}$  + PrtSc Backlight recording mode

#### $\%$  + Esc Restore to factory settings

Long press  $\mathcal{Z}_3$  + Esc 3 seconds, full keyboard backlight flicker 5 times, restore factory default settings.

### **SONEWSKILL SERIKE TKL** RGB MECHANICAL KEYBOARD

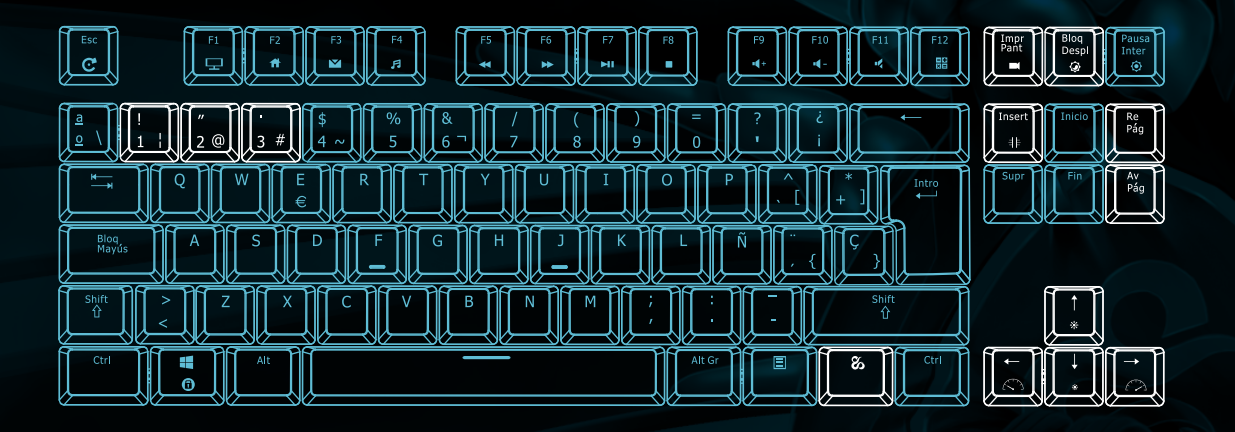

## RECORD CUSTOM BACKLIGHT

1. Press  $\mathcal{Z}_{1}$  + 1-3 choose one set of custom backlight modes (for example  $\&+1$ )

2. Press  $\mathcal{Z}_1$  + PrtSc, the light button starts flashing, indicating that it has entered backlight recording mode.

3. Press the button corresponding to the LED to be lit, and the LED will light (press again to turn off)

4. When you are finished, press  $\mathcal{L}$  + Print again to save the recorded light.

3 custom backlight modes can be recorded through the above steps. Press the corresponding switch key to switch different backlight modes.

 $\%$  + PgUp Backlight color cycle switching This function is only available in RGB version and only works in single backlight mode. By switching  $\&$  + ScrLK to single backlight mode, different backlight color can be switched again through  $\mathcal{E}_1$  + PgUp

 $\mathcal{E}_{\bullet}$  + Ins Side lighting mode switch A variety of light modes and a closed light mode cycle can be switched.

- $\mathcal{Z}_{\mathbf{a}}$  +  $\uparrow$  Backlight luminance add
- $\mathbf{z}_1 + \cdots$  Backlight luminance reduce
- $\mathcal{E}_{\bullet}$  +  $\Rightarrow$  Backlight speed add
- $\mathcal{E}_{\bullet}$  +  $\overline{\circ}$  Backlight speed reduce (when the limit is set, it will only flicker several times,

indicating that the limit is reached.)